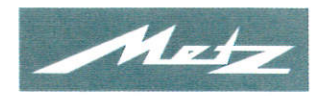

## **Declaration of Conformity** Konformitätserklärung

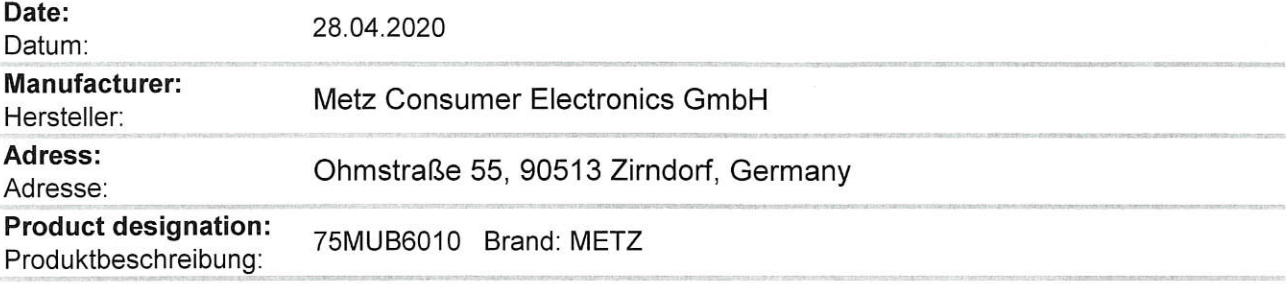

## The company METZ herewith confirms that the above specified product conforms with the rules of the following European Directives:

Hiermit bestätigt die Firma METZ, dass das oben aufgeführte Produkt mit den Vorschriften folgender europäischer Richtlinien übereinstimmt:

2014/53/EU Directive of the European Parliament and of the Council of 16 April 2014 on the harmonisation of the laws of the Member States relating to the making available on the market of radio equipment and repealing Directive 1999/5/EC. ("RED-directive") Richtlinie des Europäschen Parlaments und des Rates vom 16. April 2014 über die Harmonisierung der Rechtsvorschriften der Mitgliedstaaten über die Bereitstellung von Funkanlagen auf dem Markt und zur Aufhebung der Richtlinie 1999/5/EG. ("RED-Richtlinie") 2009/125/EU Directive 2009/125/EC of the European Parliament and of the Council of 21 October 2009 establishing a framework for the setting of ecodesign requirements for energyrelated products (recast) (with Commission Regulations (EC) 642/2009 + 801/2013) Richtlinie des Europäischen Parlaments und des Rates zur Schaffung eines Rahmens für die Festlegung von Anforderungen für die umweltgerechte Gestaltung energieverbrauchsrelevanter Produkte (Neufassung) (mit Verordnungen (EG) 642/2009 + 801/2013) 2011/65/EU Council Directive on the approximation of the laws of the Member States relating to limitation of use of certain hazardous materials in electrical and electronic equipment (RoHS II) Richtlinie des Rates zur Angleichung der Rechtsvorschriften der Mitgliedsstaaten über die Beschränkung der Verwendung bestimmter gefährlicher Stoffe in Elektro- und Elektronikgeräten (RoHS II)

Further details on the observance of these Council Directives are given in the Annex.

Weitere Angaben über die Einhaltung dieser Richtlinien enthält der Anhang.

Drawer / Aussteller: Place / Ort. date /Datum

**Billenstein** Managing Director / Geschäftsführer

Metz Consumer Electronics GmbH Zirndorf, dated / den 28.04.2020

p.p. / i.V.

Wachtler Director R & D / Leiter Entwicklung

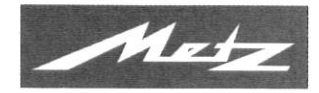

## **Annex to the Declaration of Conformity**

Anhang zur Konformitätserklärung

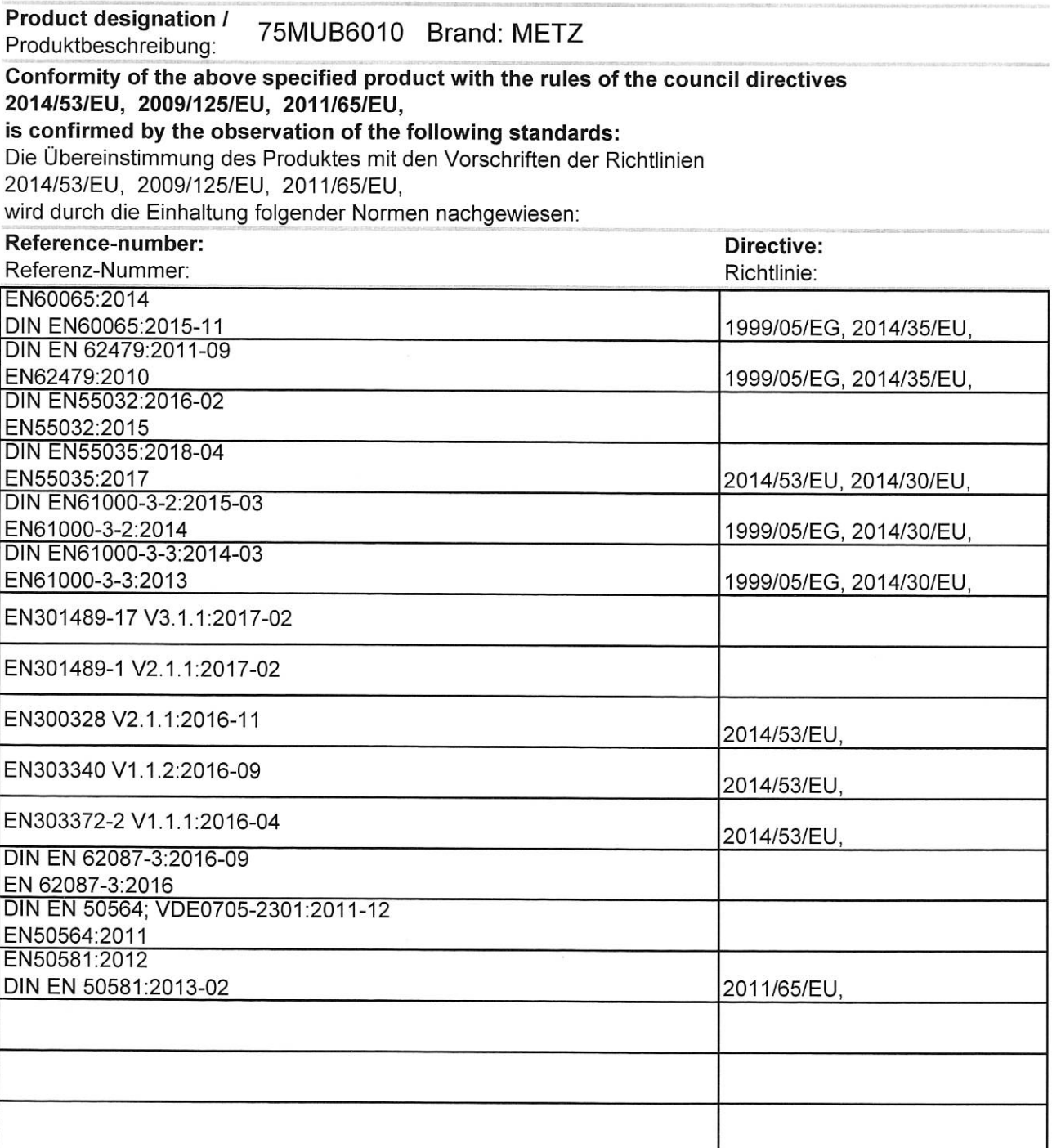

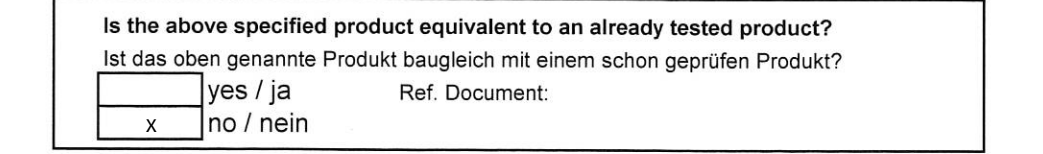